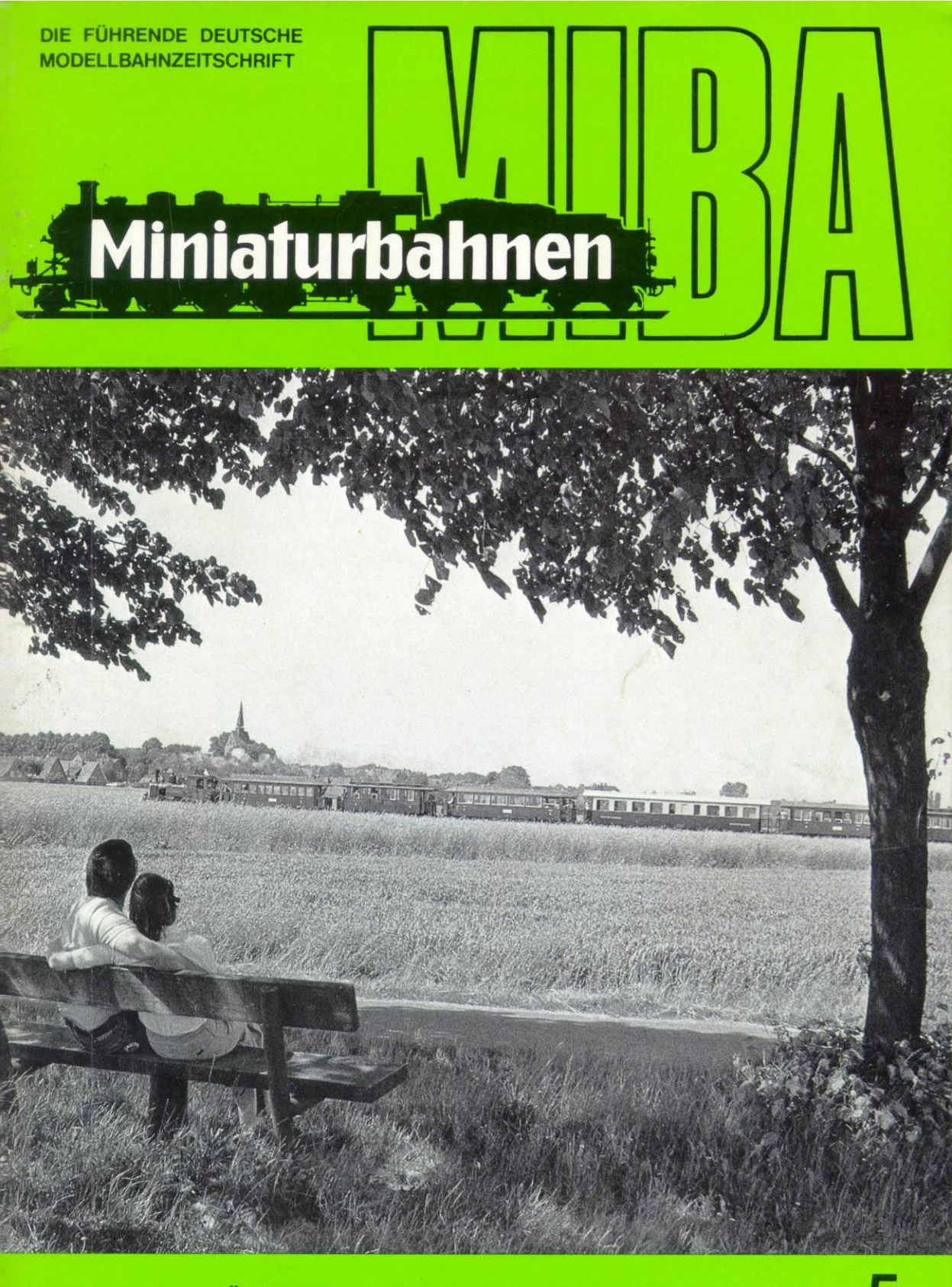

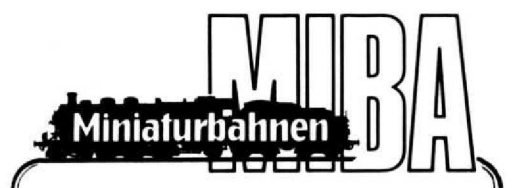

## **MIBA VERLAG**

Werner Walter Weinstötter GmbH u- Co . KG Schanzäckerstraße 24-26 - D-8500 Nürnberg Telefon (09 1 1) 26 29 00

**Redaktion Werner Walter Weinstötter, Michael Meinhold (z . Zt. verantwortlich) Wilfried W . Weinstötter**

**Anzeigen Michael Meinhold, Wilfried W . Weinstötter z . Zt. gilt Anzeigen-Preisliste 34**

> **Geschäftsführer Dr. Otto Raab**

**Vertriebsletter Wolfgang Löscher**

#### **Erscheinungsweise und Bezug**

**Monatlich 1 Heft + 1 zusätzliches Heft für den zweiten Teil des Messeberichts (13 Hefte jährlich) . Bezug über den Fachhandel oder direkt vom Verlag, Heftpreis DM 5,-. Jahresabonnement DM 68,-, Ausland DM 72,- (inkl . Porto und Verpackung)**

> **Bankverbindung Commerz Bank AG . Nürnberg BLZ 760 400 61 . Konto 513 1875**

> **Postscheckkonto Amt Nürnberg . BLZ 760 100 85 Konto 573 68-857, MIBA Verlag**

#### **Copyright**

**Nachdruck, Reproduktion oder sonstige Vervielfältigung - auch auszugsweise nur mit vorheriger schriftlicher Genehmigung des Verlags. Leseranfragen können nicht individuell beantwortet werden : bei Allgemeininteresse, erfolgt ggf . redaktionelle Behandlung . Aus zeitlichen und personellen Gründen kann sich die Bearbeitung der Redaktionspost verzögern . Alle eingesandten Unterlagen sind einzeln mit der vollen Anschrift des Autors zu versehen. Die Abgeltung von Urheberrechten oder sonstigen Ansprüchen obliegt dem Einsender. Sämtliche Angaben (technische und sonstige Daten, Preise. Namen, Termine u . a .) ohne Gewähr.**

#### **Druck**

**W . Tümmels Buchdruckerei und Verlag GmbH. Burgstraße 1-3, 8500 Nürnberg**

## **Fahrplan**

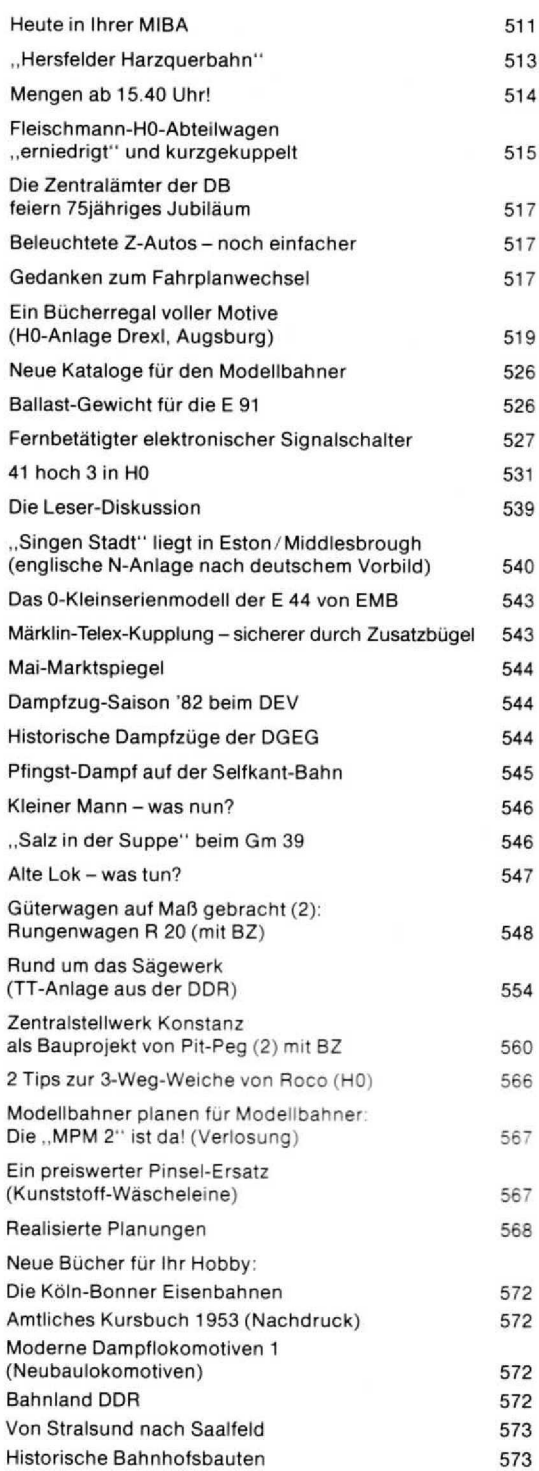

# Heute in Ihrer MIBA

Der Mai ist gekommen - und mit ihm dieses Mai-Heft der MIBA, das Sie sich bei (hoffentlich) schönem Wetter ruhig auch einmal in der frischen Luft zu Gemüte führen können! Mit ein bißchen Glück finden Sie vielleicht auch so ein idyllisches Plätzchen mit Eisenbahn-Blick wie die zwei auf dem Titelfoto. In diesen Tagen gibt es ja wieder zahlreiche Mitfahr- und Fotogelegenheiten bei Museums-Eisenbahnen; der Pfingst-Dampf auf der Selfkantbahn (S- 545) ist nur ein Beispiel. Wer sich mehr für die moderne Eisenbahn interessiert. sollte sich die 75-Jahr-Feiern der BZA's Minden und München (S. 517) nicht entgehen lassen, bei denen es sicher einiges zu sehen gibt. Daß "Eisenbahn - modern" auch bei diesem Fahrplanwechsel am 22./23. Mai wieder die Stillegung zahlreicher Nebenbahnstrecken bedeutet, darüber hat sich mm auf S. 517 einige "Gedanken zum Fahrplanwechsel" gemacht.

Gedanken gemacht hat sich auch MfBA-Mitarbeiter Herbert Stemmler, und zwar über die Mutmaßungen von M18A-Mitarbeiter Thomas Scherer in Heft 2/82 (.,Mengen ab 19.27 Uhr"). Seine Recherchen förderten ein anderes Ergebnis zutage: Maigret in Mengen: Mengen ab 15.40 Uhr lautet darum die (bislang endgültige?) Auflösung des Foto-Rätsels.

Rätselhaft mag manchem Leser die Überschrift "Singen/Stadt liegt in Eston/Middlesbrough" (S. 540) vorkommen; darunter verbirgt sich indes nichts anderes bahn-Industrie schon mehrfach H0-Großserienmodelle der 01<sup>10</sup> Öl (012) und 41 Öl (042): bis diese Forderungen endlich Gehör finden, kann ein 042-Fan anhand des Artikels 41 hoch 3 in HO (S. 531) nicht nur ein Modell der b1-41, sondern sämtliche drei Versionen dieser vielseitigen Mehrzwecklok in H0 bauen bzw. aus Teilen von Fleischmann, Märklin, Pike und Roco kombinieren.

Kombiniert aus mehreren Modellen des Roco-Einfachmodells vom Rungenwagen R 20 hat Stefan Carstens eine H0-Nachbildung dieses Typs mit maßstäblichem Fahrgestell, richtiger Bordwandhöhe usw.; im 2. Teil seiner Serie Güterwagen auf Maß gebracht (S. 548) zeigt er mit Vorbild- und Modellfotos sowie einer Bauzeichnung, wie dabei vorzugehen ist

Was den Güterwagen-Freunden recht ist, soll den Personenwagen-Freunden billig sein: ein preiswerter und schneller Umbau der Fleischmann-H0-Abteilwagen -"erniedrigt" und kurzgekuppelt (S. 515) macht aus diesen Modellen einen ausgesprochen "schönen Zug".

Von diesem schönen Zug aus preußischen Länderbahnzeiten führt uns ein großer Schritt zu einem der modernsten DB-Projekte: dem neuen Zentralstellwerk Konstanz als Bauprojekt von Pit-Peg auf S. 560; der 2. Teil und Abschluß dieses Bauplans in diesem Heft gibt allen Nachbau-Interessenten die Gelegenheit, ihr Modell noch vor dem großen Vorbild zu realisieren (ausnahmsweise!).

als der Bildbericht eines englischen N Hobbykollegen, der sein Modellbahn-Herz im ...Land der Deutschen Bundes-<br>bahn" verloren verloren und seine N-Anlage im Harzvorland angesiedelt hat.

Gleichfalls im **Mittelgebirge** "spielt" die H0-Anlage von MIBA-Leser Wolfgang Drexl; wie er seine Gestaltungsfreude mit dem notorischen Platzman-<br>gel vereinbarte. vereinbarte. schildert er in dem Bericht "Ein Bücherregal voller Motive" auf S . 518.

Der leidige Platzmangel wird oft auch von den standhaften TT-Freunden bei der Titelbild

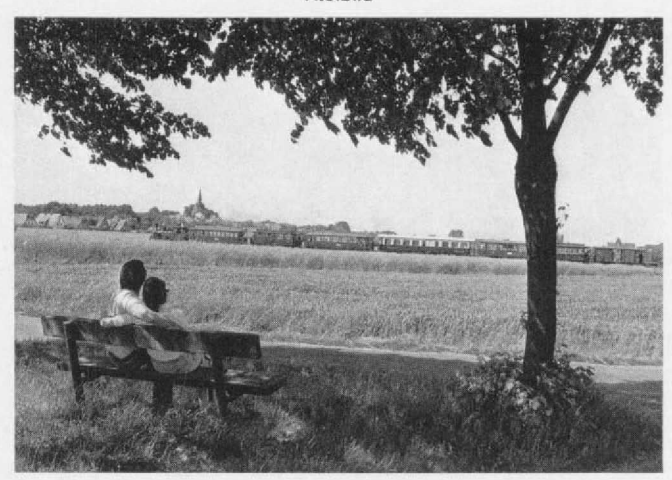

Eisenbahn-Idyll zu zweit - eine stimmungsvolle Aufnahme von der Museumsbahn Bruchhausen-Vilsen-Asendorf (Foto: Eberhard Kunst/DEV).

Verteidigung ihrer Baugröße ins Feld geführt - hauptsächlich hierzulande, während in der DDR der Maßstab 1:120 wesentlich stärker verbreitet ist. "Rund um das Sägewerk" (5. 554) fährt ein TT-ler aus der DDR mit seiner Bahn, und auch die Kollegen von den anderen Nenngrößen können den netten und detailreich gestalteten Sägewerks-Motiven manche Anregung entnehmen.

Angeregt, nein: gefordert hat die M1BA bei der Modell-

"mit'm kleinen Stückchen Glück" auch noch etwas anderes gewinnen können, geht aus S. 567 hervor.

Tja - wie üblich reicht der Platz nicht aus. um alles aufzuzählen, was Sie heute in Ihrer MIBA finden; auf jeden Fall dürften Sie genug zum Schmökern haben, bis das Juni-Heft erscheint:

*Die nächste M1BA kommt am 21- 6.!*

..Realisierte **Planungen" - aus der MIBA-Planungs-Mappe .,MPM 1" nämlich - zeigen wir auf S. 567\_ Zwei völlig unterschiedliche Anlagen-Auffassungen werden von zwei Modellbahnern umgesetzt und belegen augenscheinlich zweierlei: daß 1. die MPM-Projekte** keinesfalls nur . .Luftschlösser" darstellen und daß 2 eben die unterschiedlichsten Pläne in den MPM-Ausgaben zu finden sind. Das gilt auch für die soeben erschienene ..MPM 2"; daß Sie damit übrigens<br>nicht nur zahlnur zahl-

reiche neue Anregungen, sondern

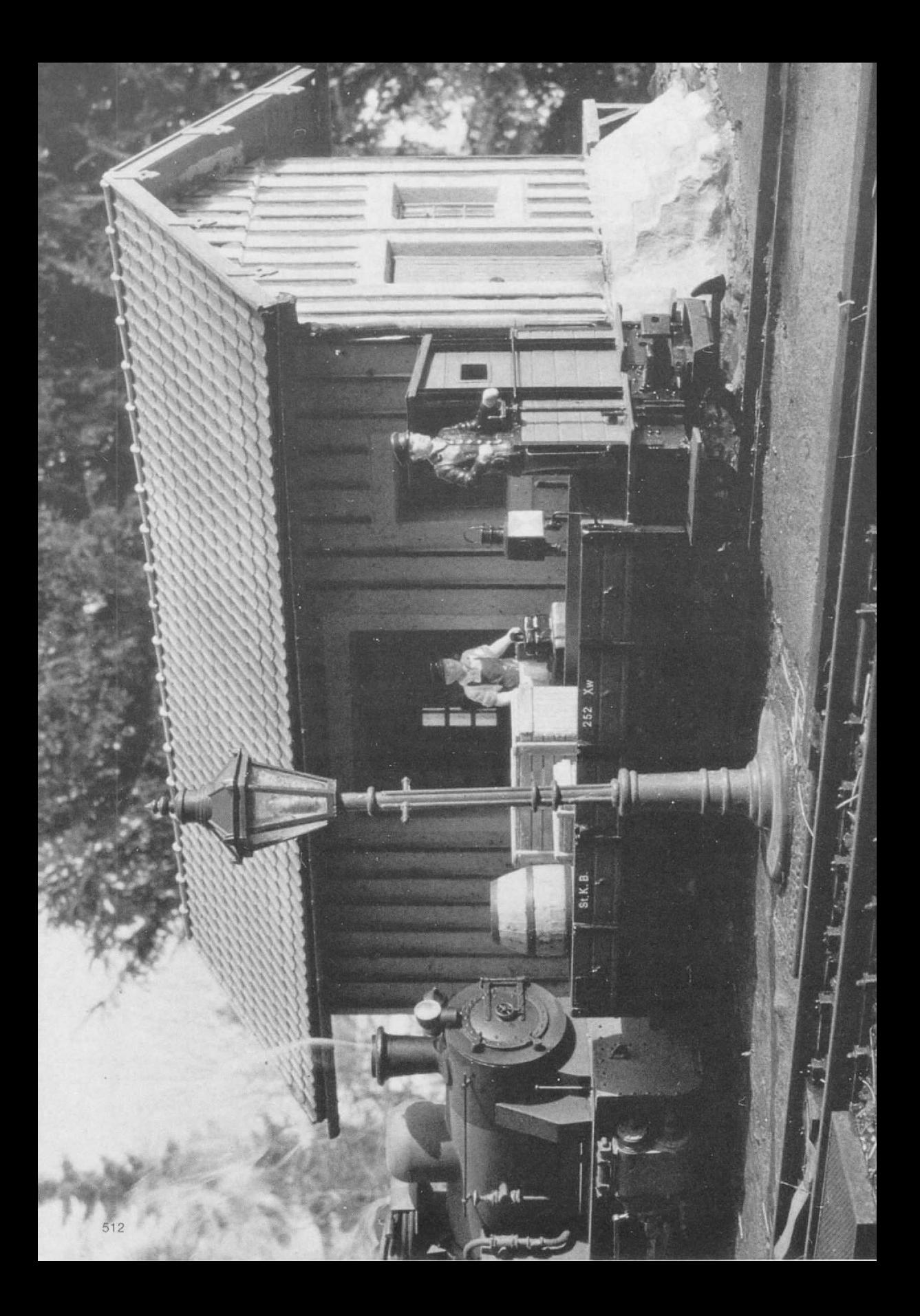

Abb 1 u. 2. Die "Hersfelder" bauen unermüdlich weiter! Im Bild oben wird gerade ein Niederbordwagen an die Güterrampe geschoben. Rechts die "99 6001" unterwegs auf einem Viadukt der großen Freilandanlage mit einer selbstgebauten Wagen-Garnitur nach dem Vorbild der Harzquerbahn. (Fotos : Dr Steinke)

Hp1 für die Freiluft-Saison:

# **"'7Fiezs !Dez az zgtwz6ahn "**

Passend zur 99 6001 von LGB haben wir für unsere Freilandanlage nach Original-Unterlagen Reisezugwagen der Harzquerbahn (ehemalige Nordhausen-Wernigeroder Eisenbahn) nachgebaut. In der modernen creme/weinroten Farbgebung ist die gezeigte Zuggarnitur mit der 99 6001 noch heute im Großen auf der Selketalbahn im täglichen Einsatz. Als farblichen Kontrast haben wir die Wagen auch in dem ursprünglichen Grün erstellt. LGB-Fahrer seien übrigens darauf hingewiesen, daß wir noch einzelne Fahrzeuge (aus übriggebliebenen Bauteilen) an Interessenten abgehen können: der Erlös soll dem weiteren Ausbau unserer Vereins-

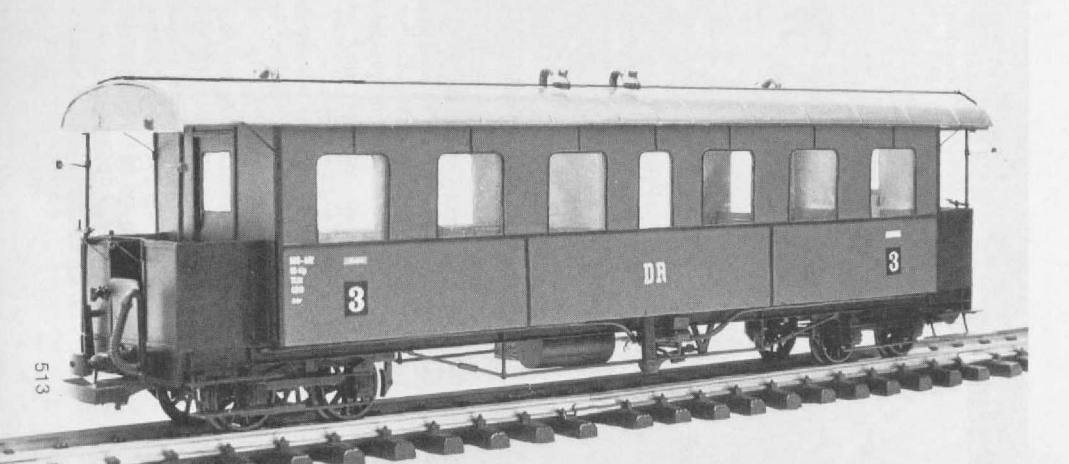

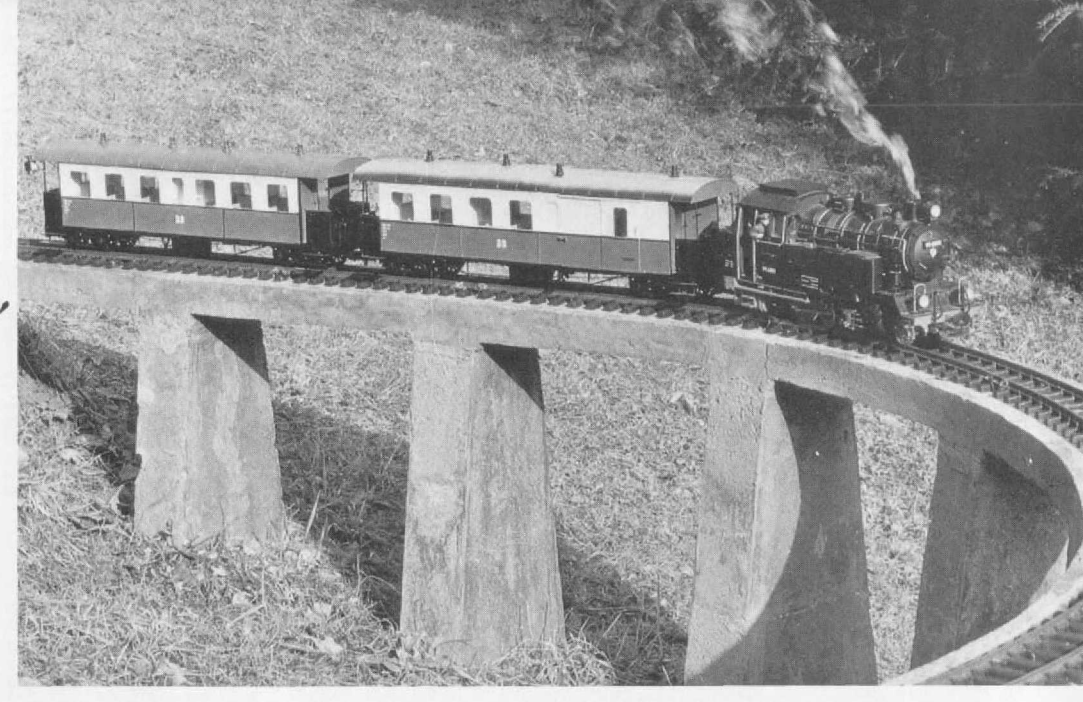

anlage zugute kommen. Nähere Informationen vermittelt unser Verein (Hersfelder Eisenbahn-Freunde e. V., Postfach 567, 6430 Bad Hersfeld).

Ein weiteres Selbstbau-Modell entstand nach einer MIBA-Bauzeichnung in Heft 7/79: der Xw-Waggon der WLE, den wir auf der Basis eines LGB-Wagens 4010 realisierten (Abb. 1). Inzwischen gehen weitere Fahrzeuge der Vollendung entgegen, die wir dann ggf. auch in der MIBA vorstellen.

Hersfelder-Eisenbahn-Freunde/Dr. Steinke

Abb. 3. Schmalspur-Personenwagen der Harzquerbahn als Ilm-Modell der Hersfelder Eisenbahnfreunde, hier in der ursprüng-<br>lichen grünen Farbgebung. (Foto: F. Eisenhuth) lichen grünen Farbgebung.

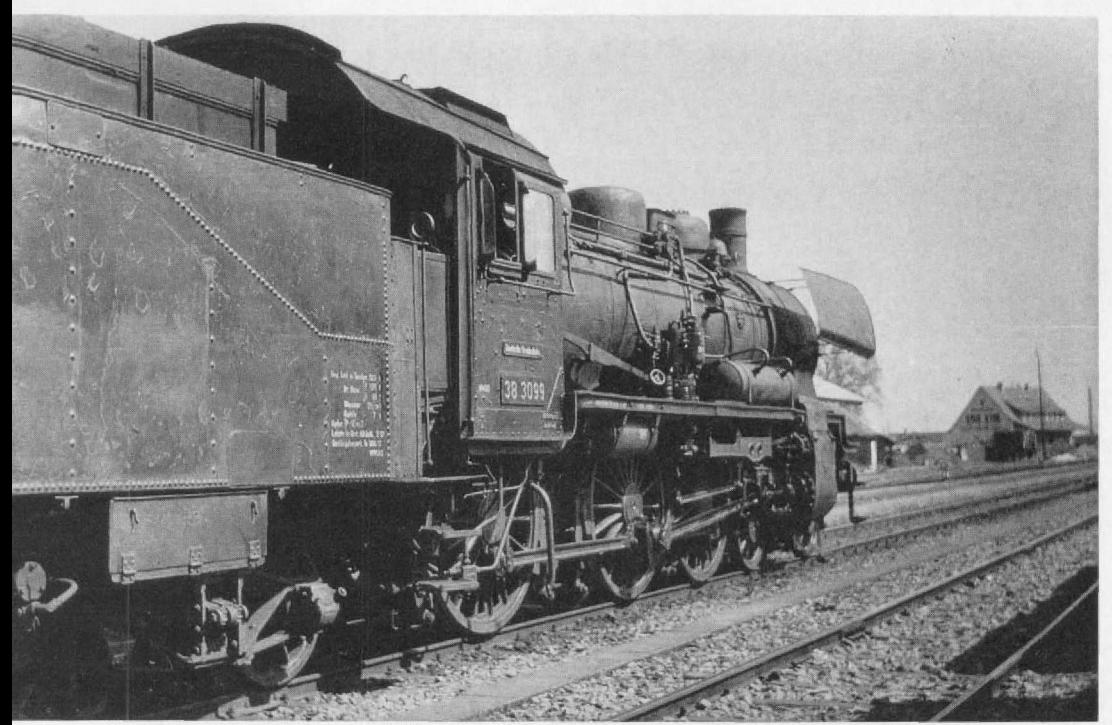

Das ist der "Stein des Anstoßes", über den Dipl.-Ing. Herbert Stemmler "gestolpert" ist: Lok 38 3099, hier noch mit Kastentender, wurde bereits 1960 ausgemustert; das WeWaW-Foto in Heft 2/82, das dieselbe Lok zeigt, kann also nicht zwischen 1964 und 1968 entstanden sein! (Foto: Dipl.-Ing. Herbert Stemmler, Rottenburg)

#### Zu MIBA 2/82, S. 153

# "Maigret in Mengen": Mengen al 15.40 Uhr!

Gleich zwei Leser wollten's nicht glauben, was **M1BA-Mitarbeiter Thomas Scherer, Ulm, in Heft 2/82, S. 153, herausgefunden hatte, und meldeten Widerspruch an . Was Thomas Scherer mangels Unterlagen nicht wissen konnte : die 38 3099, uni die es im o. a. Beitrag ging . wurde bereits 1960 ausgemustert, kann** also nicht mehr zwischen 1964 und 1968 im Plandienst **fotografiert worden sein'. MIBA-Mitarbeiter Dipl .-Ing. Herbert Stemmler, Rottenburg, hat sich nun ebenfalls** mit dem bewußten WeWaW-Foto beschäftigt und bie**tet folgende Lösung an:**

Das Ausfindigmachen des Bahnhofs Mengen ist sicher ein großes Verdienst. Der Rest besagten Artikels hat jedoch mit kriminalistischer Akribie wenig zu tun, sondern ist reine Spekulation, abgesehen davon, daß Schatten abends um halb acht auch im Hochsommer um einiges länger zu sein pflegen.

Die abgebildete Lokomotive mit der Betriebsnummer 38 3099 (früher KPEV 2500 Mainz) kam am 17. 10. 1954 vorn Bw Oherlahnstein zum Bw Rottweil, wo sie bis zu ihrer Außerdienststellung am 14, 10, 1960 beheimatet war. Am 3. 6 . 1959 wurde sie von der Ausbesserung zurückgestellt ("Z-gestellt") und sodann ohne Tender beim Lokomotivschuppen Tuttlingen abgestellt. Gemäß Verfügung 21.213 Fau 382 der Hauptverwaltung der Deutschen Bundesbahn in Frankfurt vom 30. 9. 1960 wurde die Lokomotive am 15. 10. 1960 ausgemustert. Das Foto kann also kaum zwischen 1964 und 1968 entstanden sein.

Ein Bild. das ich in meinen Kindheitstagen (1957) in Rottenburg aufgenommen habe, weist zufällig fast dieselbe Perspektive auf wie das von WeWaW!! Der Vergleich mit dem WeWaW-Bild zeigt, daß die Lokomotive 1957 noch einen Kastentender und hochliegende Witte-Windleitbleche besaß. Seit 1957 erhielt die Maschine folgende Ausbesserungen:

- L 2 im A W Ingolstadt 23 . 1, 1957 bis 13 . 3. 1957
- L 2 im A W Ingolstadt 13 . 4 . 1958 bis 19 . 5. 1958
- L 0 im A W Ingolstadt 18. 11. 1958 bis 14. 12. 1958.

Anläßlich der letzten L 2 (April/ Mai 1958) erhielt sie den auf dem WeWaW'schen Foto am linken Bildrand gerade noch erkennbaren Wannentender und die tiefer liegenden Windleitbleche. Das Aufnahmedatum muß also unter Berücksichtigung des Umlauf-Plans zwischen dem 20. 5. 1958 und dem 1. 6. 1959 liegen.

Die Behauptung, Rottweiler 38-er seien nie nach Mengen gekommen, ist reichlich kühn. Aus einem P 8-Laufplan des Bw Rottweil (den ich rein zufällig in meinem Archiv vergraben hatte, wie das Leben so spielt!!) für den fraglichen Zeitraum (es kommt nur die Spanne vom 20. 5. 1958 bis zum 3. 6. 1959 in Frage!) geht hervor. daß Rottweiler P 8 "in rauhen Mengen" durch Mengen fuhren:

Wie wohl so manchen Modellbahner störten mich an den ansonsten so gut ausgefallenen 4-achsigen H0-Abteilwagen von Fleischmann die .,hohen Haxen". Da ich die Wagen sowieso einer "Verbundeshahnung" zuführen wollte, damit sie zu der auf meiner Anlage dargestellten Epoche paßten, untersuchte ich die Zerlegbarkeit der Modelle. Sehr schnell stellte ich fest, daß sämtliche Teile nur geklipst sind, das Modell also ohne Risiko völlig zerlegt werden kann. Auf den Abb. 1 u. 5 kann man das Ergebnis sehen. wobei die Wagen noch nicht mit der neuen Rihu-SKD versehen sind, deren Einbau ich aber nachfolgend auch noch beschreibe.

Nach dem Zerlegen des Fahrzeuges sind von den beiden Drehgestellen die Kupplungen abzutrennen: dabei ist der Querrahmen ebenfalls bis ca . 1,5 mm hinter der den Puffern zugewandten Achse zu entfernen . Keine Angst. das Drehgestell bleibt stabil und fest genug! Nun ist der Drehgestellrahmen an den Oberseiten über den Federpaketen plan zu schleifen (siehe Abb. 2). Nach dem Absenken des Wagenkastens auf maßstäbliche Pufferhöhe (11,5 mm über SO) ist das Oberteil des Drehgestells durch die Trittstufen sowieso kaum mehr zu sehen; der Wagen befährt damit aher noch kleine Radien ohne Schwierigkeiten (bei mir noch unter dem Ade-Radius  $1 = 485$  mm). Wer auf Standardgleisen fährt, kann die Fleischmann-Radsätze weiterverwenden; ich habe diese gegen RP-25-Radsätze getauscht, die völlig problemlos auf dem Ade-Gleissystem laufen (das ich verwende). Nach Abschneiden der auf den Drehgestellen befindlichen Zapfen sind diese wieder einsatzbereit.

Am Untergestell werden nun die beiden Drehzapfen bis auf ca . 1 .5 mm Höhe abgeschliffen (die Kunststoffbolzen passen auch danach noch einwandfrei). Dann werden die auf der einen Seite angebrachten Begrenzungszapfen abgeschliffen. Die genaue Höhe sollte man während des Schleifens immer wieder an einem Fahrzeug mit mal3stäblicher Pufferhöhe prüfen!

Zum Einbau der neuen Ribu-SKD, von der der vordere Zapfen laut Anleitung auf der Packung ent-

Abb. 1. Ein auf-<br>schlußreicher Verschlußreicher Ver-<br>gleich: Die Puffer, gleich: Trittbretter und die Dachkanten beim Original-Fleischmann-Modell (rechts) liegen deutlich höher als<br>beim umgebauten umgebauten Wagen links.

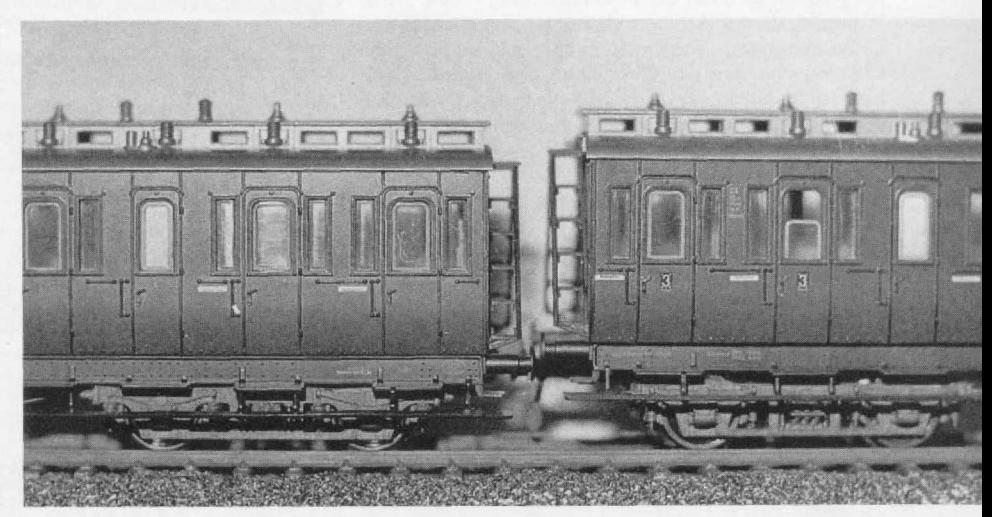

#### [Mengen ab 15.40 Uhr!]

- Tag 1: P 3445 Tuttlingen-Ulm
- *Tag* 2.- *P 3406 Ulm-Inmtendingen*
	- *P* 3423 *Immendingen-Ulm*
	- *P* 3454 *Ulm-Sigmaringen'*
- *Tag 5: P* 3453 *Tuirlingen-Ulm*
- *Tag 6: P 3414 Ulm-Sigmaringen*

Von diesen Zügen kommen aus Gründen der Tages*zeit und Fahrtrichtung nur P* 3445 *und P* 3423 *für das Foto* in Betracht: P 3423 steht in Mengen von 13,37 bis *13 .39 (2 Minuten "kurz"), P* 3445 *dagegen 12 Minuten lang . nämlich von 15 .28 bis 15 .40 Uhr. Und* jetzt *wage*

ich eine *kühne Kombination : Aufgrund*

- *des Schatrenwurfes*
- *des noch "Halt" zeigenden Ausfahrt .signale.s*
- *der Tatsache. daß der Lokomotivführer nicht* aus *dem Fenster blickt und*
- *der Heizer den Hilfsbläser vorübergehend gedrosselt* hat *(wie man an der .sanften Rauchwolke erkennt!)*

*handelt es sich wahrscheinlich um den Personenzug Nr.* 3445, den We Wa W in der zur Verfügung stehenden *Zeit bequem ablichten konnte.*

*Dipl.ing. Herbert Stemmlee. Rottenburg*

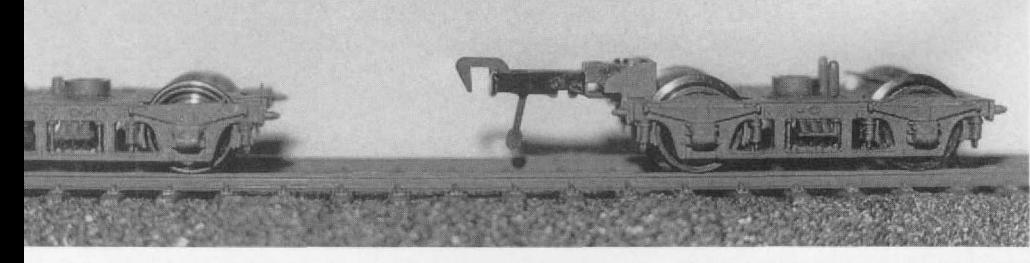

Abb. 2 verdeutlicht die für den Umbau notwendigen Änderungen an den Drehgestellen: Abtrennen der Kupplungen, Planschleifen des<br>Rahmens ober-Rahmens halb der Federpa-<br>kete. Abschnei-Abschneiden der beiden<br>Zanfen auf der Zapfen auf Oberseite.

Abb. 3. Unterboden des Fleischmann-Wagens bei abgenommenem Drehgestell.

fern' wird. wird eine Öffnung an jedem Wagenende gesägt, die eine Idee größer als die SKD ist. Von ohen wird die Öffnung mit einer dünnen Kunststoffplatte verschlossen; damit sitzt nach dem Ankleben die SKD fast völlig im Wagenboden, unter dem es sonst etwas beengt zuginge. Es ist darauf zu achten, daß an der Vorderseite der SKD im Wagenboden genügend Platz für das Ausschwingen der Federn bleibt! Als Variante bietet sich an, die SK D unter Entfernung des hinteren Zapfens auf den Wagenhoden zu kleben (Einbaumaße der Ribu-Anleitung beachten); dann sind am Gewicht und der Inneneinrichtung entsprechende Ausschnitte vorzusehen . damit der Wagen wieder zusammengesetzt werden kann. Empfehlenswert bei kleineren Radien. da dann der Federausschlag größer wird! Während dieser Arbeiten können ,.Epochenfahrer" Umlackierungen . -beschriftungen und -hauten wie z. B. Verschließen der Oberlichter vornehmen . Nach Einbau des gewünschten KK-Kopfes wird das Modell wieder zusammengesetzt und kann seine "Jungfernfahrt" beginnen.

Diese Arbeit kann von jedem ausgeführt werden, der mit den entsprechenden Werkzeugen ausgerüstet ist. Für mich war das auch die erste Umbauarbeit dieser Art und hat mir viel Spaß gemacht . Abschließend noch ein Tip zum Klebstoff: Cyanoacrylat-Kleber hält zwar auf dem relativ weichen Kunststoff: besser und fester dürfte aber Uhu-Sekundenkleber o. ä. sein.

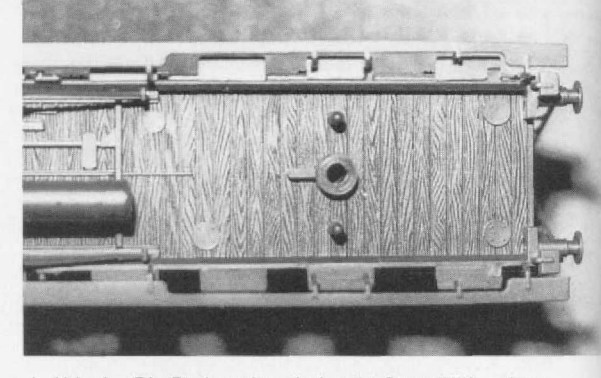

4 Abb . 4 . Die Drehzapfen sind auf 1,5 mm Höhe abgeschliffen, ebenso die seitlich davon angespritzten Begrenzungszapfen.

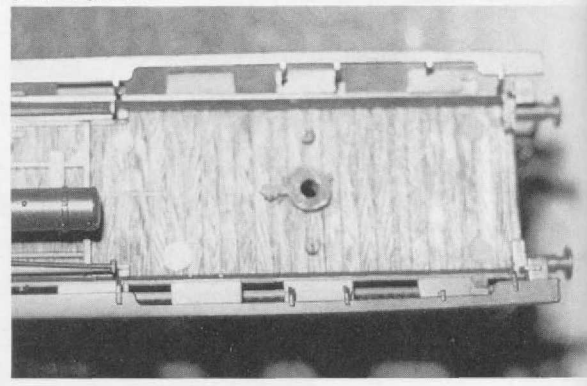

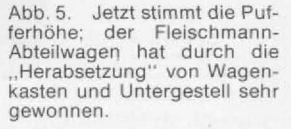

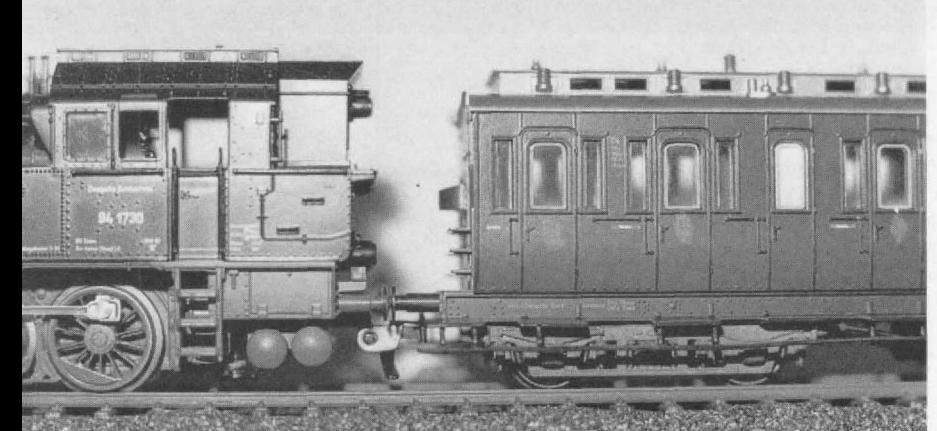

## **Die Zentralämter der DB feiern 75jähriges Jubiläum**

**Die DB-Zentralämler** Minden und München können in diesem Jahr ihr 75jähriges Bestehen feiern. Aus diesem Anlaß veranstalten beide Ämter Tage der offenen Tür, und zwar vom 25 .- 27. Juni 1982, jeweils zwischen 10 und 18 Uhr.

Das BZA Minden/Westf. (Pionierstr. 10) stellt u. a. einen preußischen Personenzug mit Dampflok T 13 und den historischen Rheingoldzug mit 01 150 aus. Die Münchner veranstalten auf **dem** Gelände der **Bundeshahn-Versuchsanstalt in** Mönchen-Freimann (Völckerstr. 5) eine ähnliche Schau mit Schwerpunkten auf elektrischen und Diesellokomotiven sowie von Signalanlagen. Dort sind z. B. eine baverische S 3/6 (18 505) und die Ellok E 19 01 zu sehen.

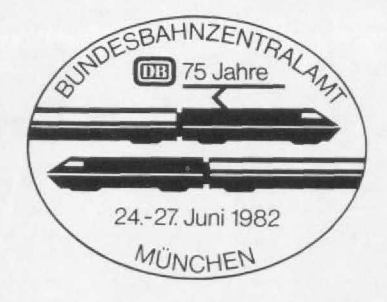

Aus gleichem Anlaß veranstaltet auch das Deutsche Museum München eine Sonderausstellung.

### Beleuchtete Z-Autos - noch einfacher! (zu MIBA 2/82, S. 90)

Wer sich einmal damit beschäftigt hat. die Märklinminicluh-Autos 8973 zu beleuchten. weiß, was Herr Schütt geleistet hat? Er (Herr Schütt) hätte es aber leichter gehabt. wenn er anstelle der minicluh-Glüh**lampen** 8953 mit Sockel die kleineren 10 V-Glühbirnen 62010 mit blanken Anschlußdrähten (etwa 2,2  $0 \times 7$  mm) verwendet hätte. Diese Lämpchen sind Ersatzglühlampen Für die minicluh-Leuchten 8957 .. 8959 . Nach Anlöten und Isolieren der Anschlußdrähte (z. **B.** Kupferlackdraht 0.4 mm. 0) läßt sich diese Glühlampe besser im Z-Auto unterbringen als diejenige mit dem Sockel.

Je nach Blickrichtung auf die Straße der miniclub-Anlage genügt es meist. entweder die vorderen Scheinwerfer oder die roten Schlußlichter der Miniaturautos darzustellen. Der Einbau von Subminiatur-Leuchtdioden 2,4 V (1×1 mm, oder 1 mm Ø), z. B, der Firma Busch – mit Vorwiderstand 1 kOhm/0,25 W und Schutzdiode in Reihe unter der Anlagenplatte montiert - ist wohl nicht zu verwirklichen. Hier gibt es schon bei N-Autos und bei verschiedenen H0-Auto-<br>modellen Schwierigkeiten. Hans Rothärmel, Ulm modellen Schwierigkeiten.

# Gedanken zum Fahrplanwechsel

Mit "Mäh" und "Bäh" sieht man hier trotten 'ne Herde Schafe. Es verrotten die Trassen auf Geheiß der Bahn denn die geht's nach dem Motto an:

"Betriebswirtschaftlich optimal - es bleibt uns keine and're Wahl!" Und eben davon profitiert so manches Schaf, wie man hier sieht.

Foto: Dipl.-Ing. Herbert Stemmler. Rottenburg: Text: mm

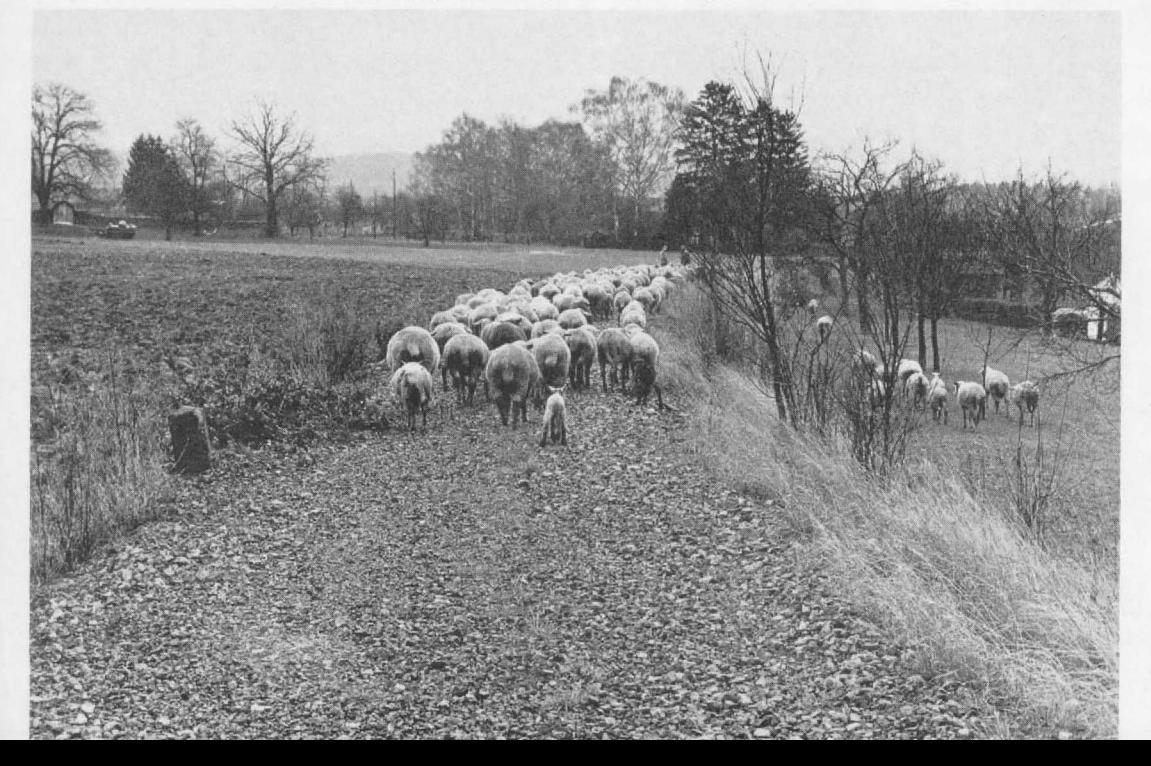